# **Open-CMSIS-Pack**

Technical Project Meeting 2023-05-09

This meeting is recorded !

C: Open-CMSIS

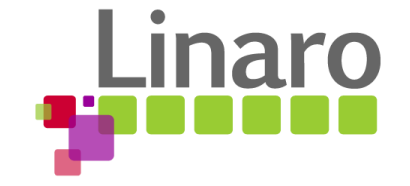

01101 01110101 01110010 01110

Am 01100101

110011 00100000 01110100 01101111

110111 01101000 011001

1 01110101 01110010

110 01111001

M

### Agenda

- Welcome
- Boards
- Gaps to close for 2.0
- Wrap Up

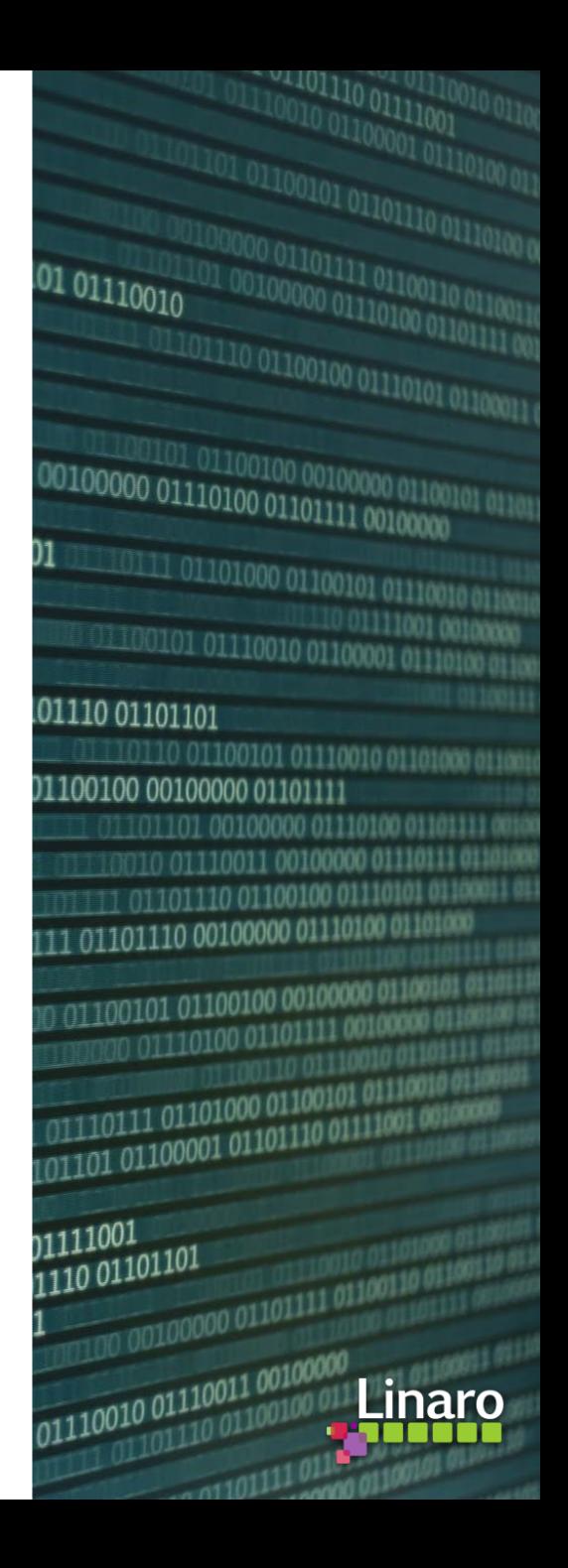

### Boards:

- [Open-CMSIS-Pack Specification Change Board](https://github.com/orgs/Open-CMSIS-Pack/projects/2/settings)
- [CMSIS-Toolbox 2.0 Project Board](https://github.com/orgs/Open-CMSIS-Pack/projects/5)

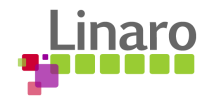

#### Gaps to Close for CMSIS-Toolbox 2.0

- Harmonize command-line options (breaking change) [#822](https://github.com/Open-CMSIS-Pack/devtools/issues/822)
- Introduce `context-set` [#896](https://github.com/Open-CMSIS-Pack/devtools/issues/896) (see also next slide)
- $-$ context option should have more flexibility [#854](https://github.com/Open-CMSIS-Pack/devtools/issues/854) + [#823](https://github.com/Open-CMSIS-Pack/devtools/issues/823) + [#824](https://github.com/Open-CMSIS-Pack/devtools/issues/824)
- How to determine output binary file path [#778](https://github.com/Open-CMSIS-Pack/devtools/issues/778)
- Rework output: and output-type node  $#895$
- cbuild directory control, output-dirs: [#830](https://github.com/Open-CMSIS-Pack/devtools/issues/830)
- Implement generator-dir: and  $$Generatord$$ [#880](https://github.com/Open-CMSIS-Pack/devtools/issues/880)
- Implement proposal for Access Sequences [#894](https://github.com/Open-CMSIS-Pack/devtools/issues/894)
- Change define:  $-$  test=1 to  $-$  test: 1 [#843](https://github.com/Open-CMSIS-Pack/devtools/issues/843)
- Add cdefault.yaml to CMSIS-Toolbox ./etc directory [#841,](https://github.com/Open-CMSIS-Pack/devtools/issues/841) [#893](https://github.com/Open-CMSIS-Pack/devtools/issues/893)
- Fix Linker Script Management issues [#901](https://github.com/Open-CMSIS-Pack/devtools/issues/901)
- Remove `fpu` and `endian` (from documentation) [#879](https://github.com/Open-CMSIS-Pack/devtools/issues/879)

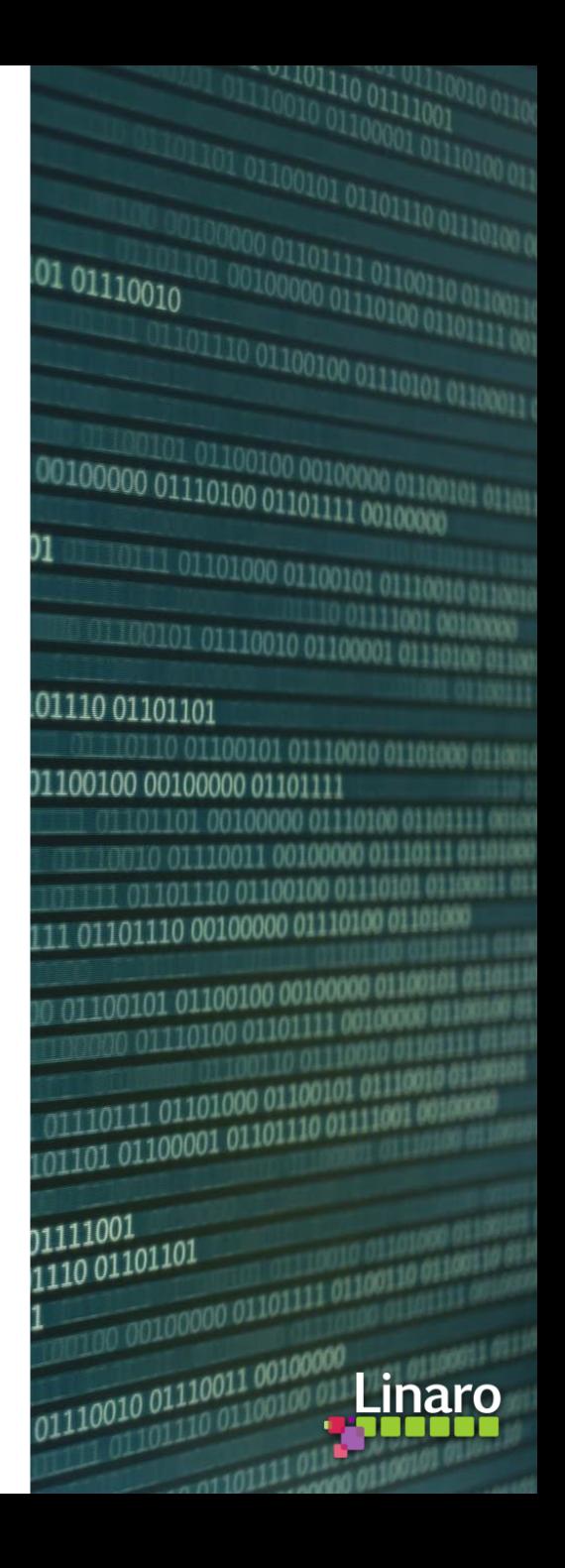

## Multi-Project Build Process: IDE and CLI

#### Introduce `context-set`: defines the selected context for application

#### **csolution command-line defines context-set:**

csolution convert HelloWorld.csolution.yml --context HelloWorld\_cm0plus.Debug+FRDM-K32L3A6 --context HelloWorld\_cm4.Release+FRDM-K32L3A6

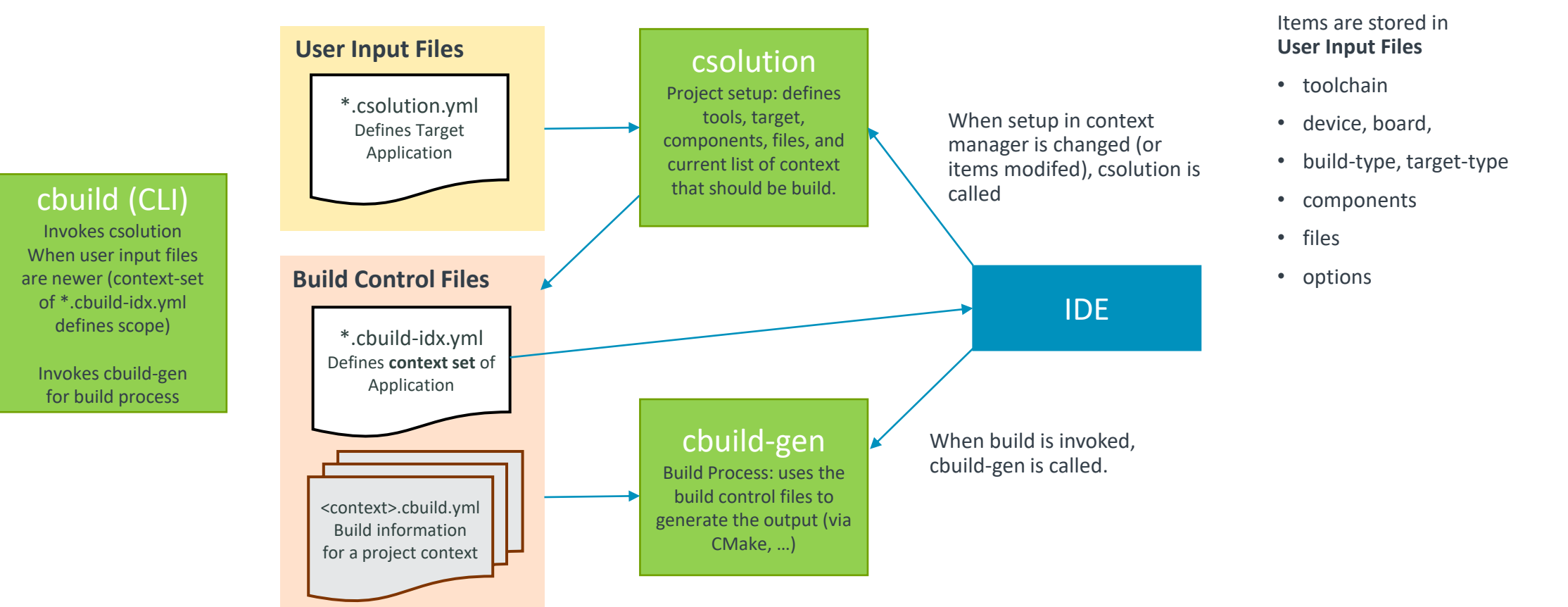

Gaps to Close for CMSIS-Toolbox 2.0

What other gaps need to be closed ?

- What are requirements for RTE directory configuration? [#898](https://github.com/Open-CMSIS-Pack/devtools/issues/898)
- [csolution] remove build artifacts in ./out directory [#855](https://github.com/Open-CMSIS-Pack/devtools/issues/855)
- [csolution] Add command dedicated for solution configuration [#727](https://github.com/Open-CMSIS-Pack/devtools/issues/727)
- Lock-file process (ST?)

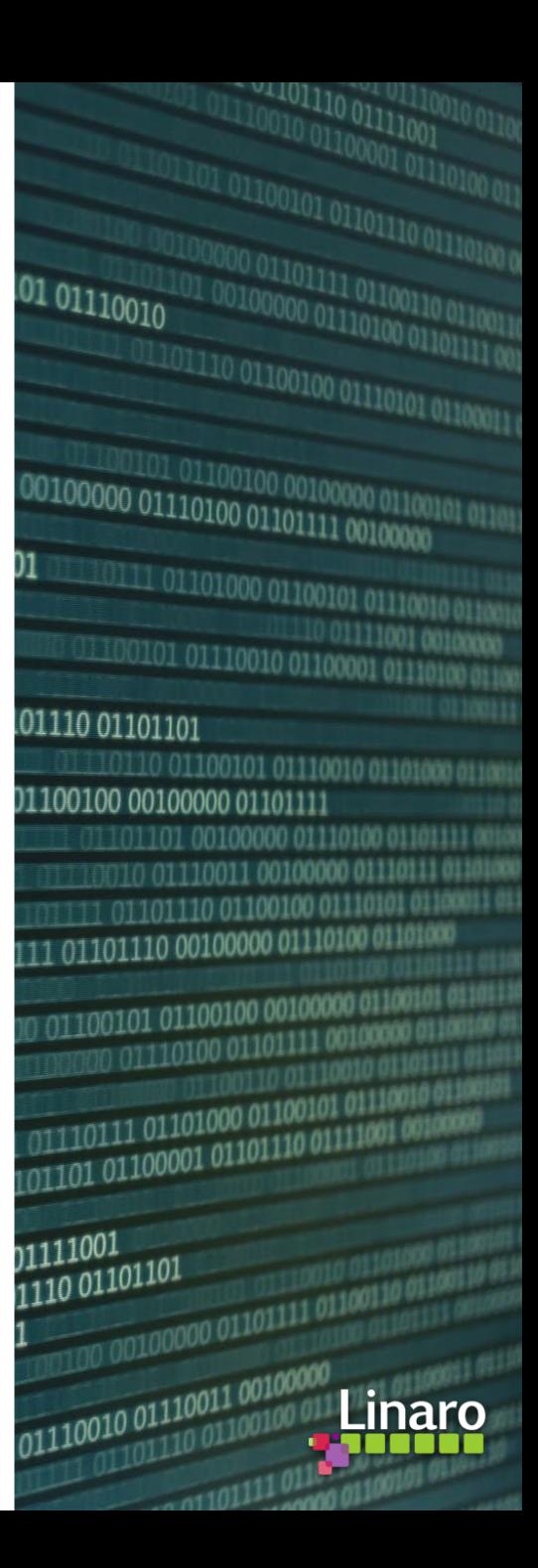

## Wrap Up

Instances of meeting with focus on software pack's content topics

- Bi-weekly (every two weeks) pack content topics:
	- **16. May:** CI test process for validation of reference applications
- No meeting planned for May 23rd 2023
- Meeting with CMSIS-Toolbox focus on May 30th 2023

CMSIS-Toolbox:

- 1.7.0 blocking bug fixes targeted May 4th 2023
- $\circ$  2.0.0-dev1 mid of May
- 2.0.0 release June 2023

Next Open-CMSIS-Pack meeting: 16th May 2023 @ 16:00 CET (15:00 UK)

- About: CI test process for validation of reference applications

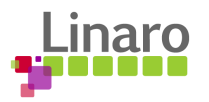

# **Thank you**

 $0.01100101$  01110010 01100 01101110 01101101 1110110 01100101 011100 01100100 00100000 01101111 0110110100100000011 0010 01110011 001000 111 01101110 01100100 0 01101111 01101110 00100000 01110 J0011 01100 01100101 01100100 0010000 00 01110100 01101111 10 01110011  $\frac{1001}{1001}$  01110111 01101000 0110010 00 0110110111 01101000 0110000<br>00 01101101 01100001 01101110 011  $\begin{array}{|c|c|} \hline \textbf{1} & \textbf{0} & \textbf{1} & \textbf{0} & \textbf{0} & \textbf$  $\frac{1}{1001000000011011111011}$ 

100101 01110101 01110010

110 01111001

N1

01110 01100100

 $\frac{1110011}{00100000} \frac{0110100100}{0110100} \frac{001000}{00101111}$ 

 $\frac{1110111}{0110100000110010}$ 

**011 00100000** 

Am 01100101

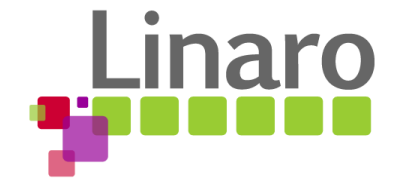